# **Foreman - Bug #24069**

# **Organization is not a subclass of Taxonomy**

06/25/2018 07:09 PM - Stephen Benjamin

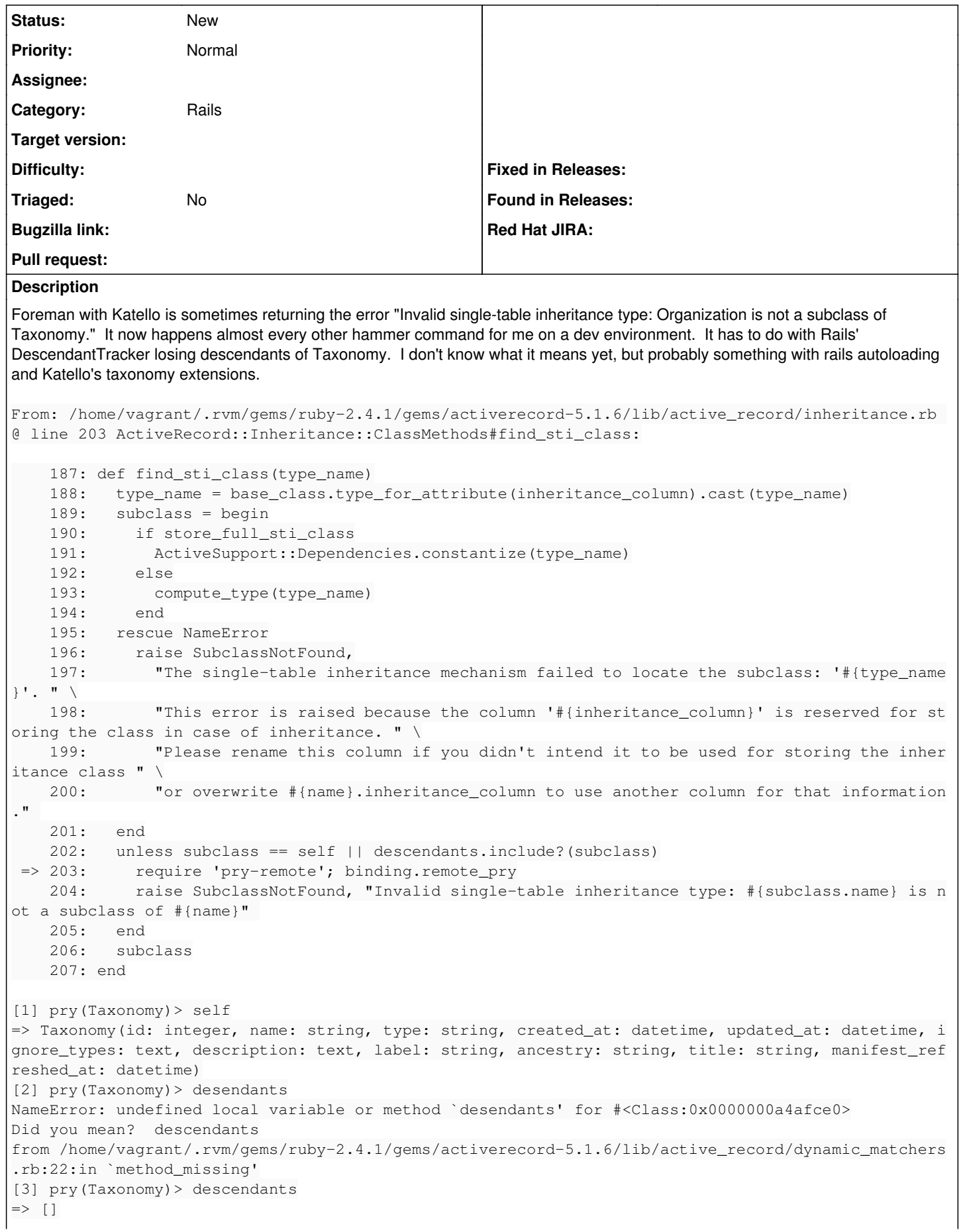

```
[4] pry(Taxonomy)> method(:descendants).source_location
=> ["/home/vagrant/.rvm/gems/ruby-2.4.1/gems/activesupport-5.1.6/lib/active_support/descendants
acker.rb",
 56]
[5] pry(Taxonomy)> ActiveSupport::DescendantsTracker.descendants
ArgumentError: wrong number of arguments (given 0, expected 1)
from /home/vagrant/.rvm/gems/ruby-2.4.1/gems/activesupport-5.1.6/lib/active_support/descendants_tr
acker.rb:12:in `descendants'
[6] pry(Taxonomy)> ActiveSupport::DescendantsTracker.descendants(self)
\Rightarrow []
[7] pry(Taxonomy)> Taxonomy.descendants
=> [Location(id: integer, name: string, type: string, created_at: datetime, updated_at: datetime,
ignore_types: text, description: text, label: string, ancestry: string, title: string, manifest_re
freshed_at: datetime),
Organization(id: integer, name: string, type: string, created_at: datetime, updated_at: datetime,
 ignore_types: text, description: text, label: string, ancestry: string, title: string, manifest_r
efreshed_at: datetime)]
```
## **History**

### **#1 - 06/27/2018 05:48 PM - Stephen Benjamin**

- *Project changed from Katello to Foreman*
- *Category set to Rails*
- *Triaged set to No*

Moving to Foreman as we've now seen it with plain Foreman and other plugins than Katello.

### **#2 - 06/27/2018 07:29 PM - Marek Hulán**

Quick workaround, restart your develop server. This error only occures after some code change, seems the class is linked somewhere before the rails env is fully loaded.

### **#3 - 06/28/2018 07:49 AM - Daniel Lobato Garcia**

I'm also getting this error when developing a new feature in foreman ansible, it goes away after a Rails restart as Marek said

#### **#4 - 06/29/2018 12:13 PM - Stephen Benjamin**

I have seen this even without any code changing, e.g. multiple hammer commands against Katello without editing any file, the second or third one fails with this error.

There are also reports in production installs on Satellite, e.g. [https://bugzilla.redhat.com/show\\_bug.cgi?id=1596645](https://bugzilla.redhat.com/show_bug.cgi?id=1596645). Rex fixed this in [#27074](https://projects.theforeman.org/issues/27074), although maybe theirs is a separat eissue.